## Package 'TCA'

November 16, 2019

Type Package

Title Tensor Composition Analysis

Version 1.1.0

Author Elior Rahmani [aut, cre]

Maintainer Elior Rahmani <elior.rahmani@gmail.com>

#### **Description**

Tensor Composition Analysis (TCA) allows the deconvolution of two-dimensional data (features by observations) coming from a mixture of sources into a three-dimensional matrix of signals (features by observations by sources). TCA further allows to test the features in the data for different statistical relations with an outcome of interest while modeling source-specific effects (TCA regression); particularly, it allows to look for statistical relations between source-specific signals and an outcome. For example, TCA can deconvolve bulk tissue-level DNA methylation data (methylation sites by individuals) into a tensor of cell-type-specific methylation levels for each individual (methylation sites by individuals by cell types) and it allows to detect cell-type-specific relations (associations) with an outcome of interest. For more details see Rahmani et al. (2018) <DOI:10.1101/437368>.

License GPL-3

Encoding UTF-8

#### LazyData true

Imports config, data.table, futile.logger, gmodels, Matrix, matrixcalc, matrixStats, nloptr, parallel, pbapply, pracma, rsvd, stats, quadprog, glmnet

RoxygenNote 6.1.1

**Depends**  $R (= 3.4.0)$ 

Suggests testthat, knitr, rmarkdown

URL <https://www.nature.com/articles/s41467-019-11052-9>

BugReports <https://github.com/cozygene/TCA/issues>

VignetteBuilder knitr

NeedsCompilation no

Repository CRAN

Date/Publication 2019-11-16 17:10:02 UTC

## <span id="page-1-0"></span>R topics documented:

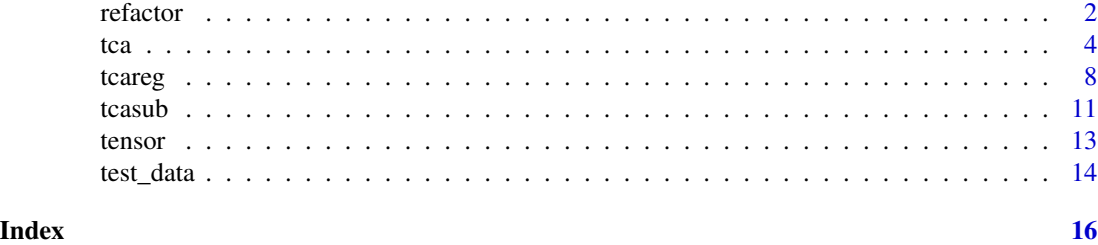

<span id="page-1-1"></span>refactor *Sparse principal component analysis using ReFACTor*

#### Description

Performs unsupervised feature selection followed by principal component analysis (PCA) under a row-sparse model using the ReFACTor algorithm. For example, in the context of tissue-level bulk DNA methylation data coming from a mixture of cell types (i.e. the input is methylation sites by individuals), refactor allows to capture the variation in cell-type composition, which was shown to be a dominant sparse signal in methylation data.

#### Usage

```
refactor(X, k, sparsity = 500, C = NULL, C. remove = FALSE,sd_threshold = 0.02, num_comp = NULL, rand_svd = FALSE,
 log_file = "TCA.log", debug = FALSE, verbose = TRUE)
```
#### Arguments

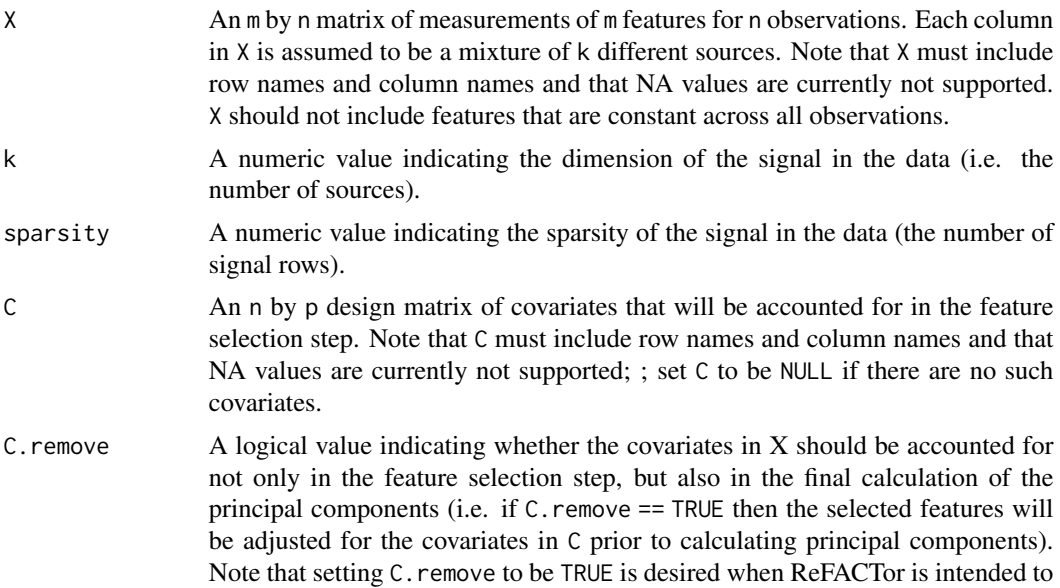

#### refactor 3

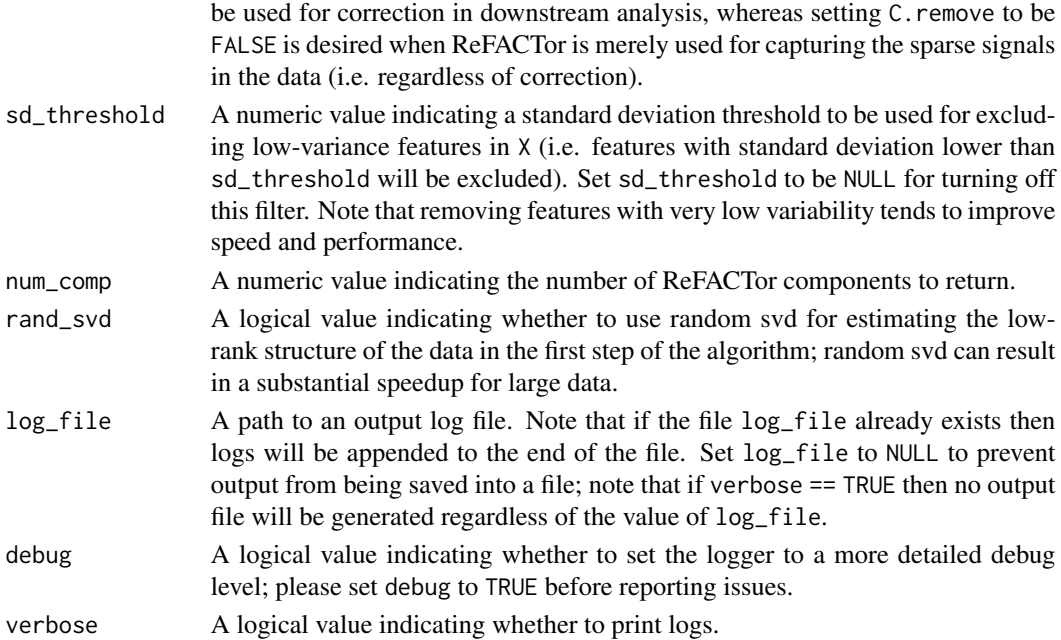

#### Details

ReFACTor is a two-step algorithm for sparse principal component analysis (PCA) under a rowsparse model. The algorithm performs an unsupervised feature selection by ranking the features based on their correlation with their values under a low-rank representation of the data, followed by a calculation of principal components using the top ranking features (ReFACTor components).

Note that ReFACTor is tuned towards capturing sparse signals of the dominant sources of variation in the data. Therefore, in the presence of other potentially dominant factors in the data (i.e. beyond the variation of interest), these factors should be accounted for by including them as covariates (see argument C). In cases where the ReFACTor components are designated to be used as covariates in a downstream analysis alongside the covariates in C (e.g., in a standard regression analysis or in a TCA regression), it is advised to set the argument C.remove to be TRUE. This will adjust the selected features for the information in C prior to the calculation of the ReFACTor components, which will therefore capture only signals that is not present in C (and as a result may benefit the downstream analysis by potentially capturing more signals beyond the information in C).

#### Value

A list with the estimated components of the ReFACTor model.

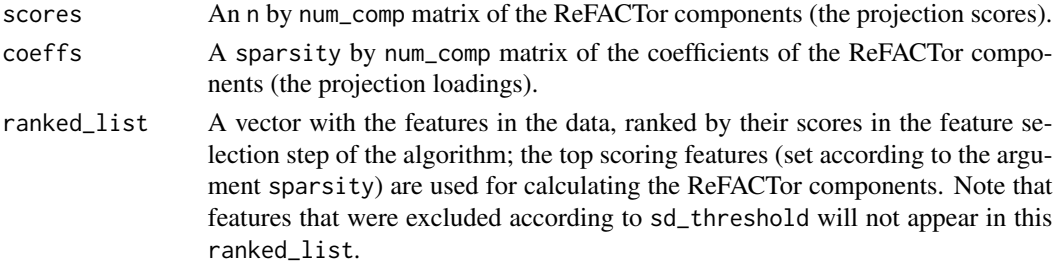

#### <span id="page-3-0"></span>**Note**

For very large input matrices it is advised to use random svd for speeding up the feature selection step (see argument rand\_svd).

#### References

Rahmani E, Zaitlen N, Baran Y, Eng C, Hu D, Galanter J, Oh S, Burchard EG, Eskin E, Zou J, Halperin E. Sparse PCA corrects for cell type heterogeneity in epigenome-wide association studies. Nature Methods 2016.

Rahmani E, Zaitlen N, Baran Y, Eng C, Hu D, Galanter J, Oh S, Burchard EG, Eskin E, Zou J, Halperin E. Correcting for cell-type heterogeneity in DNA methylation: a comprehensive evaluation. Nature Methods 2017.

#### Examples

data <- test\_data(100, 200, 3, 0, 0, 0.01) ref  $\leq$  refactor(data\$X,  $k = 3$ , sparsity = 50)

<span id="page-3-1"></span>tca *Fitting the TCA model*

#### Description

Fits the TCA model for an input matrix of observations coming from a mixture of k sources, under the assumption that each observation is a mixture of unique source-specific values (in each feature in the data). For example, in the context of tissue-level bulk DNA methylation data coming from a mixture of cell types (i.e. the input is methylation sites by individuals), tca allows to model the methylation of each individual as a mixture of cell-type-specific methylation levels that are unique to the individual.

#### Usage

```
tca(X, W, C1 = NULL, C1.png = NULL, C2 = NULL, refit_W = FALSE,refit_W.features = NULL, refit_W.sparsity = 500,
  refit_w.sd_threshold = 0.02, tau = NULL, parallel = FALSE,
 num_cores = NULL, max_iters = 10, log_file = "TCA.log",
 debug = FALSE, verbose = TRUE)
```
#### Arguments

X An m by n matrix of measurements of m features for n observations. Each column in X is assumed to be a mixture of k different sources. Note that X must include row names and column names and that NA values are currently not supported. X should not include features that are constant across all observations.

<span id="page-4-0"></span>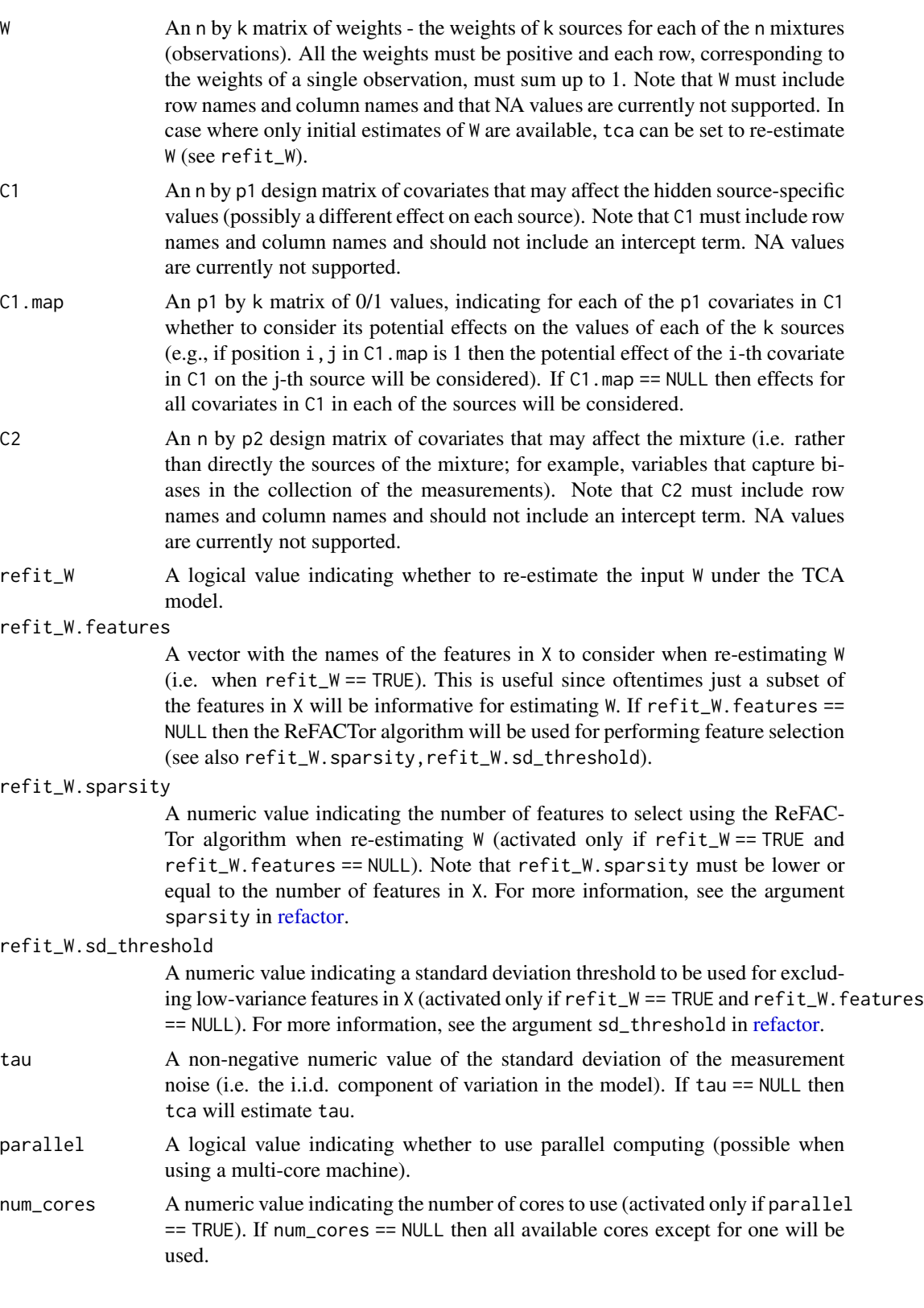

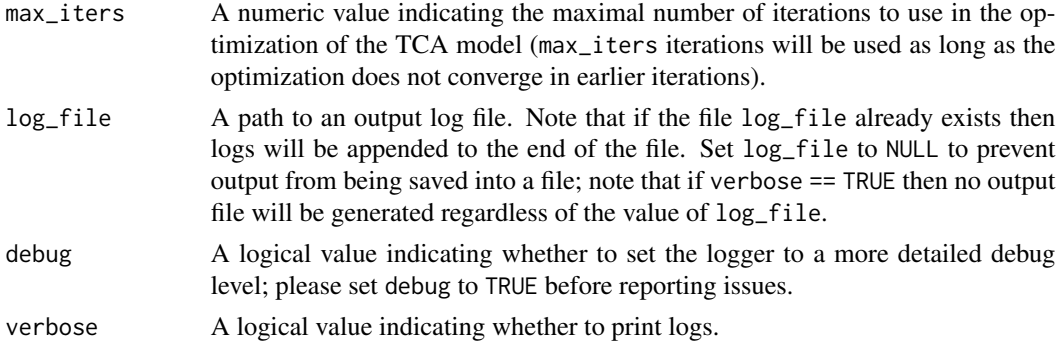

#### Details

The TCA model assumes that the hidden source-specific values are random variables. Formally, denote by  $Z_{hj}^i$  the source-specific value of observation i in feature j source h, the TCA model assumes:

$$
Z_{hj}^i \sim N(\mu_{hj}, \sigma_{hj}^2)
$$

where  $\mu_{hj}, \sigma_{hj}$  represent the mean and standard deviation that are specific to feature j source h. The model further assumes that the observed value of observation i in feature j is a mixture of  $k$ different sources:

$$
X_{ji} = \sum_{h=1}^{k} W_{ih} Z_{hj}^i + \epsilon_{ji}
$$

where  $W_{ih}$  is the non-negative proportion of source h in the mixture of observation i such that  $\sum_{h=1}^{k} W_{ih} = 1$ , and  $\epsilon_{ji} \sim N(0, \tau^2)$  is an i.i.d. component of variation that models measurement noise. Note that the mixture proportions in  $W$  are, in general, unique for each individual, therefore each entry in the data matrix  $X$  is coming from a unique distribution (i.e. a different mean and a different variance).

In cases where the true W is unknown, tca can be provided with initial estimates of W and then re-estimate W as part of the optimization procedure (see argument refit\_W). These initial estimates should not be random but rather capture the information in W to some extent. When the argument refit\_W is used, it is typically the case that only a subset of the features should be used for reestimating W. Therefore, when re-estimating W, tca performs feature selection using the ReFACTor algorithm; alternatively, it can also be provided with a user-specified list of features to be used in the re-estimation (see argument refit\_W.features).

Factors that systematically affect the source-specific values  $Z_{hj}^{i}$  can be further considered (see argument C1). In that case, we assume:

$$
Z_{hj}^i \sim N(\mu_{hj} + c_i^{(1)}\gamma_j^h, \sigma_{hj}^2)
$$

where  $c_i^{(1)}$  is a row vector from C1, corresponding to the values of the  $p_1$  factors for observation i, and  $\gamma_j^h$  is a vector of  $p_1$  corresponding effect sizes.

Factors that systematically affect the mixture values  $X_{ji}$ , such as variables that capture biases in the collection of the measurements, can also be considered (see argument C2). In that case, we assume:

$$
X_{ji} \sim \sum_{h=1}^{k} W_{ih} Z_{hj}^i + c_i^{(2)} \delta_j + \epsilon_{ij}
$$

k

where  $c_i^{(2)}$  is a row vector from C2, corresponding to the values of the  $p_2$  factors for observation i, and  $\delta_j$  is a vector of  $p_2$  corresponding effect sizes.

#### Value

A list with the estimated parameters of the model. This list can be then used as the input to other functions such as tcareg.

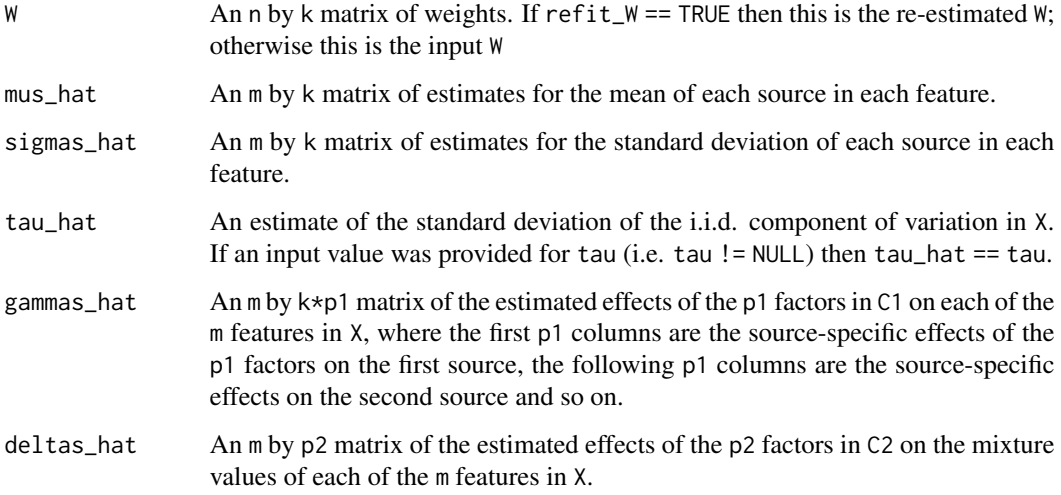

#### Note

The function tca may require a long running time when the input matrix  $X$  is very large; to alleviate this, it is strongly advised to use the parallel argument, given that a multi-core machine is available.

#### References

Rahmani E, Schweiger R, Rhead B, Criswell LA, Barcellos LF, Eskin E, Rosset S, Sankararaman S, Halperin E. Cell-type-specific resolution epigenetics without the need for cell sorting or single-cell biology. Nature Communications 2018.

Rahmani E, Zaitlen N, Baran Y, Eng C, Hu D, Galanter J, Oh S, Burchard EG, Eskin E, Zou J, Halperin E. Sparse PCA corrects for cell type heterogeneity in epigenome-wide association studies. Nature Methods 2016.

#### Examples

```
data <- test_data(100, 20, 3, 1, 1, 0.01)
tca.mdl <- tca(X = data $X, W = data $W, C1 = data $C1, C2 = data $C2)
```
#### <span id="page-7-0"></span>Description

TCA regression allows to test for several types of statistical relations between source-specific values and an outcome of interest. For example, in the context of tissue-level bulk DNA methylation data coming from a mixture of cell types (i.e. the input is methylation sites by individuals), tcareg allows to test for cell-type-specific effects of methylation on an outcome of interest.

#### Usage

```
tcareg(X, tca.mdl, y, C3 = NULL, test = "marginal",null_model = NULL, alternative_model = NULL, save_results = TRUE,
 output = "TCA", sort_results = TRUE, parallel = FALSE,
 num_cores = NULL, log_file = "TCA.log", features_metadata = NULL,
 debug = FALSE, verbose = TRUE)
```
#### Arguments

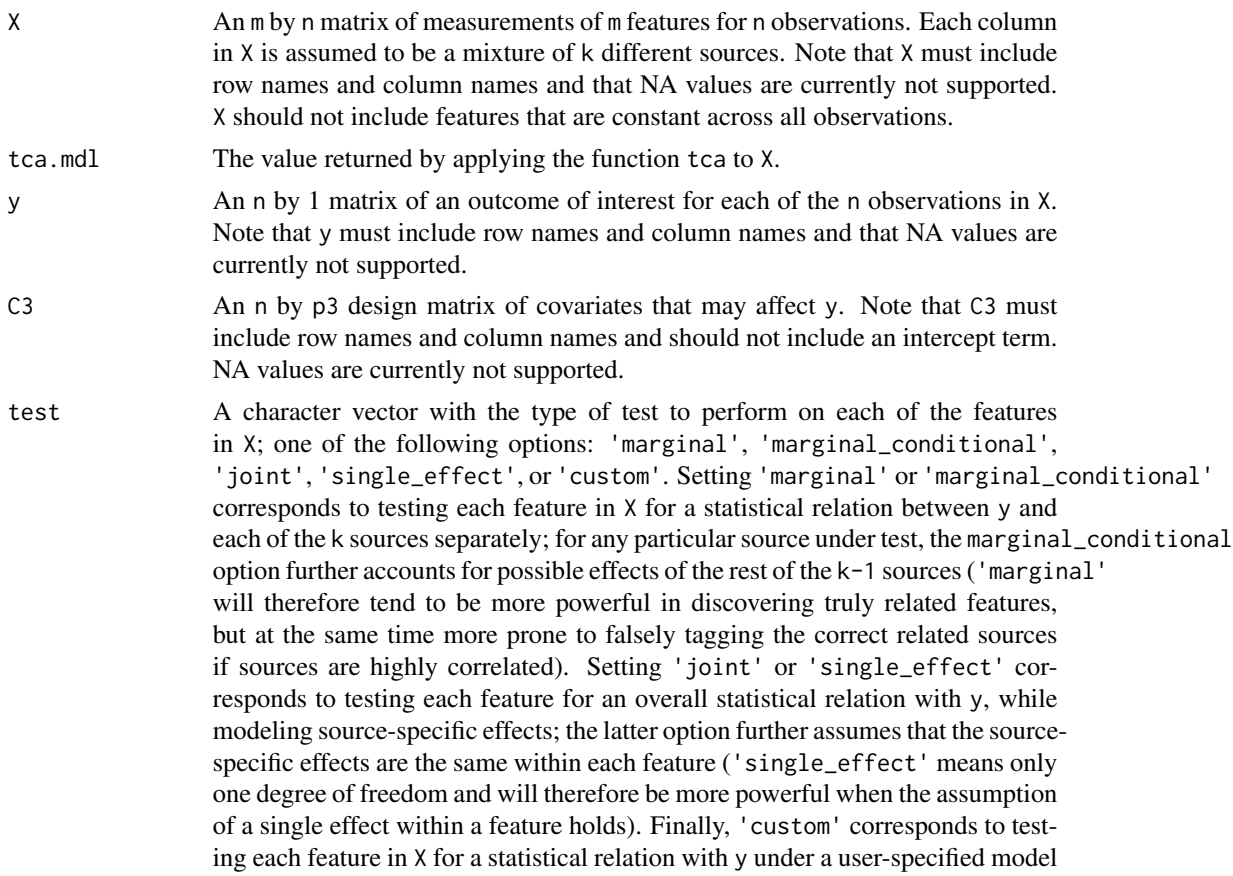

<span id="page-8-0"></span>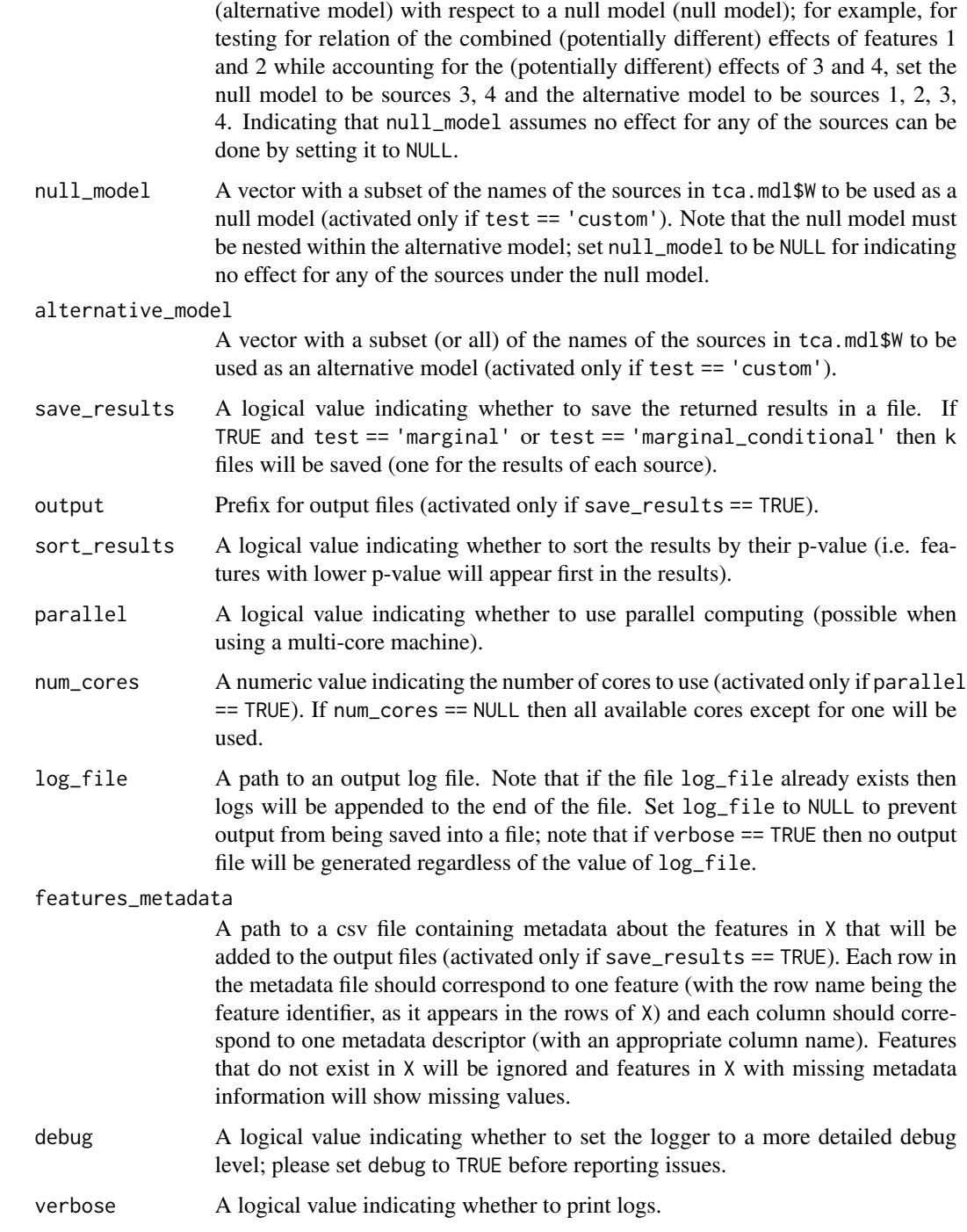

#### Details

TCA models  $Z_{hj}^i$  as the source-specific value of observation i in feature j coming from source h (see [tca](#page-3-1) for more details). A TCA regression model tests an outcome  $Y$  for a linear statistical relation with the source-specific values of a feature  $j$  by assuming:

$$
Y_i = \sum_{h=1}^k \beta_{hj} Z_{hj}^i + e_i
$$

where  $e_i \sim N(0, \phi^2)$ . In practice, tcareg fits this model using the conditional distribution  $Y|X$ , which, effectively, integrates over the latent  $Z_{hj}^{i}$  parameters. Statistical significance is then calculated using a likelihood ratio test (LRT). Note that the null and alternative models will be set automatically, except when test == 'custom', in which case they will be set according to the userspecified null and alternative hypotheses.

Under the TCA regression model, several statistical tests can be performed by setting the argument test according to one of the following options.

1. If test  $==$  'marginal', tcareg will perform the following for each source l. For each feature j,  $\beta_{lj}$  will be estimated and tested for a non-zero effect, while assuming  $\beta_{hj} = 0$  for all other sources  $h \neq l$ .

2. If test  $==$  'marginal\_conditional', tcareg will perform the following for each source  $l$ . For each feature j,  $\beta_{lj}$  will be estimated and tested for a non-zero effect, while also estimating the effect sizes  $\beta_{hj}$  for all other sources  $h \neq l$ .

3. If test  $==$  'joint', tcareg will estimate for each feature j the effect sizes of all k sources  $\beta_1, \ldots, \beta_{ki}$  and then test the set of k estimates of each feature j for a joint effect.

4. If test == 'single\_effect', tcareg will estimate for each feature  $j$  the effect sizes of all k sources  $\beta_{1j}, \ldots, \beta_{kj}$ , under the assumption that  $\beta_{1j} = \ldots = \beta_{kj}$ , and then test the set of k estimates of each feature j for a joint effect.

5. If test  $==$  'custom', tcareg will estimate for each feature j the effect sizes of a predefined set of sources (defined by a user-specified alternative model) and then test their estimates for a joint effect, while accounting for a nested predefined set of sources (defined by a user-specified null model).

#### Value

A list with the results of applying the TCA regression model to each of the features in the data. If test == 'marginal' or test == 'marginal\_conditional' then a list of k such lists of results are returned, one for the results of each source.

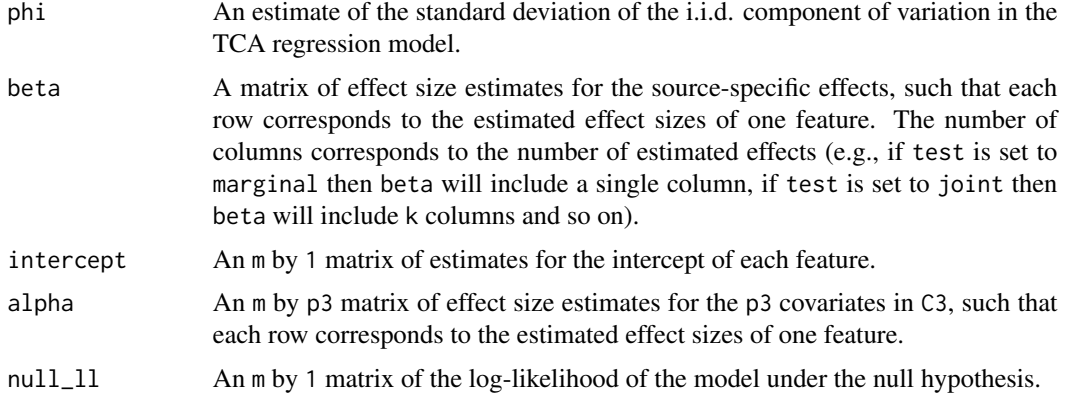

#### <span id="page-10-0"></span>tcasub 11

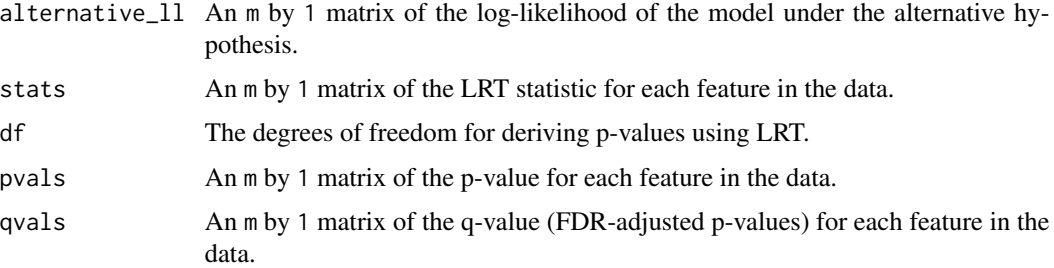

#### Note

The function tcareg may require a long running time when the input matrix X is very large; to alleviate this, it is strongly advised to use the parallel argument, given that a multi-core machine is available.

#### References

Rahmani E, Schweiger R, Rhead B, Criswell LA, Barcellos LF, Eskin E, Rosset S, Sankararaman S, Halperin E. Cell-type-specific resolution epigenetics without the need for cell sorting or single-cell biology. Nature Communications 2018.

#### Examples

```
n < -50m < -10k \le -3p1 <- 1
p2 < -1data <- test_data(n, m, k, p1, p2, 0.01)
tca.mdl \leq tca(X = data*x, W = datasw, C1 = dataSC1, C2 = dataSC2)y <- matrix(rexp(n, rate=.1), ncol=1)
# joint test:
res1 <- tcareg(data$X, tca.mdl, y, test = "joint", save_results = FALSE)
# custom test, testing for a joint effect of sources 1,2 while accounting for source 3
res2 <- tcareg(data$X, tca.mdl, y, test = "custom", null_model = c("3"),
alternative_model = c("1", "2", "3"), save_results = FALSE)
# custom test, testing for a joint effect of sources 1,2 assuming no effects under the null
res3 <- tcareg(data$X, tca.mdl, y, test = "custom", null_model = NULL,
alternative_model = c("1", "2"), save_results = FALSE)
```
tcasub *Subsetting features from a TCA model*

#### Description

Extracts from a fitted TCA model (i.e. a value returned by the function tca) a subset of the features.

#### Usage

```
tcasub(tca.mdl, features, log_file = "TCA.log", debug = FALSE,
  verbose = TRUE)
```
#### Arguments

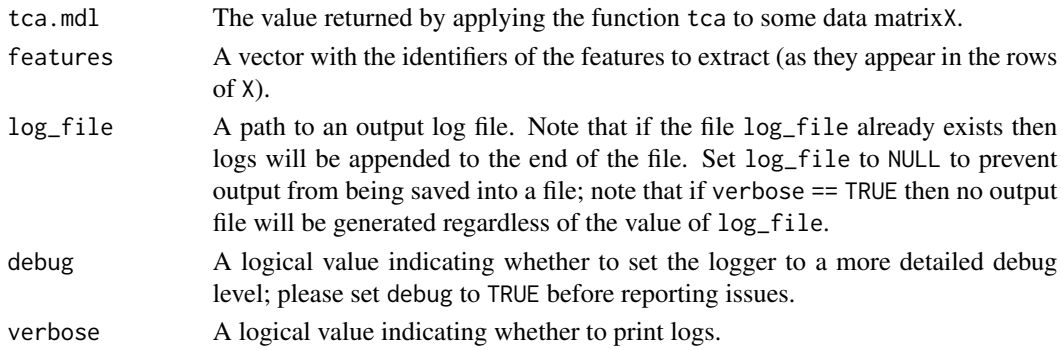

#### Details

This function allows to extract a subset of the features from a fitted TCA model (i.e. from a value returned by the function tca). This allows, for example, to extract and then perform post-hoc tests on only a small set of candidate features (e.g., using the function tcareg), without the need to run tca again for fitting the model to the candidate features.

#### Value

A list with the estimated parameters of the model for the given set of features.

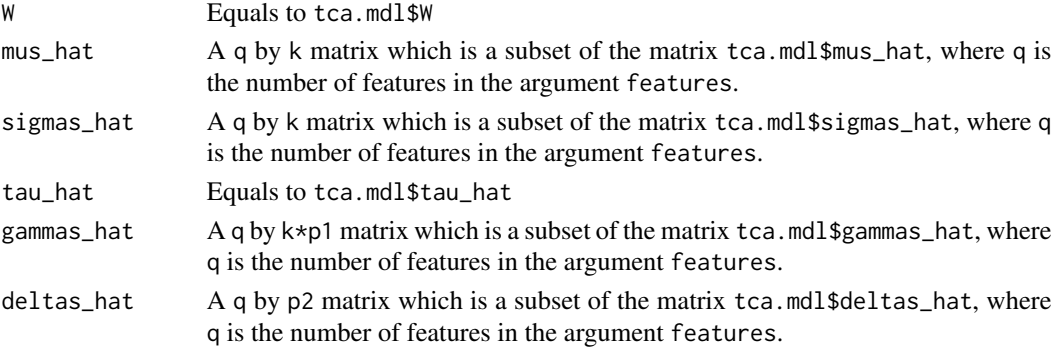

#### Examples

```
data <- test_data(50, 20, 3, 0, 0, 0.01)
tca.mdl \leq tca(X = data $X, W = data $W)tca.mdl.subset <- tcasub(tca.mdl, rownames(data$X)[1:10])
y <- matrix(rexp(50, rate=.1), ncol=1)
# run tcareg test with an outcome y:
res <- tcareg(data$X[1:10,], tca.mdl.subset, y, test = "joint", save_results = FALSE)
```
<span id="page-12-0"></span>

#### Description

Estimates 3-dimensional signals (features by observations by sources) from input of mixtures (features by observations), under the assumption of the TCA model that each observation is a mixture of unique source-specific values (in each feature in the data). For example, in the context of tissue-level bulk DNA methylation data coming from a mixture of cell types (i.e. the input is methylation sites by individuals), tensor allows to estimate a tensor of cell-type-specific levels for each individual in each methylation site (i.e. a tensor of methylation sites by individuals by cell types).

#### Usage

tensor(X, tca.mdl, parallel = FALSE, num\_cores = NULL, log\_file = "TCA.log", debug = FALSE, verbose = TRUE)

#### Arguments

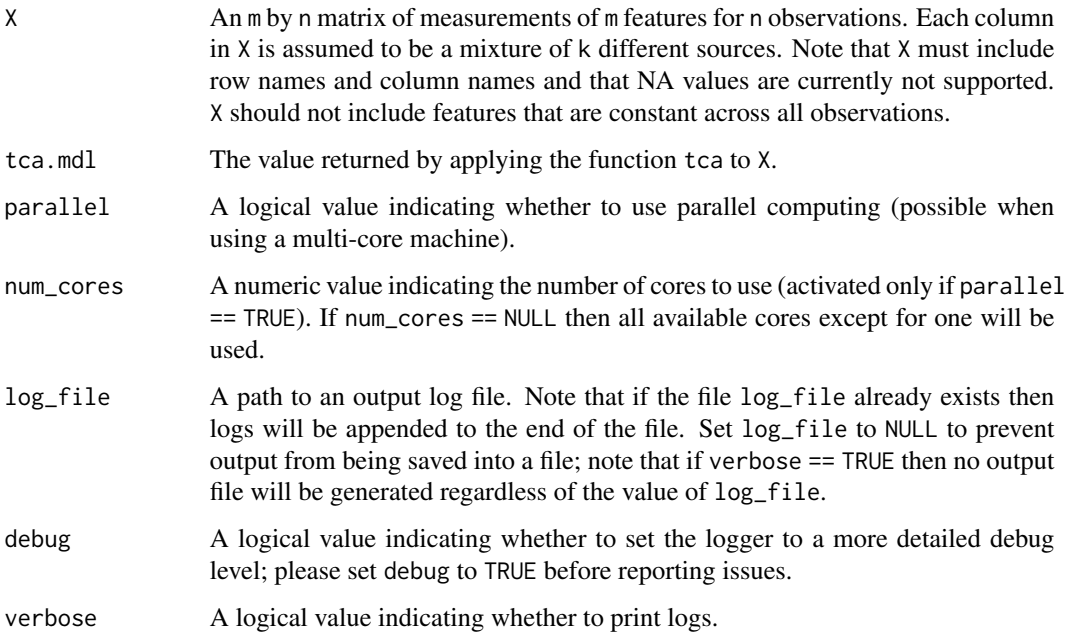

#### Details

See [tca](#page-3-1) for notations and details about the TCA model. Given estimates of the parameters of the model (given by [tca\)](#page-3-1), tensor uses the conditional distribution  $Z_{hj}^i|X_{ji}$  for estimating the k sourcespecific levels of each observation  $i$  in each feature  $j$ .

#### Value

A list with the estimated source-specific values. The first element in the list is an m by n matrix (features by observations) corresponding to the estimated values coming from the first source, the second element in the list is another m by n matrix (features by observations) corresponding to the estimated values coming from the second source and so on.

#### References

Rahmani E, Schweiger R, Rhead B, Criswell LA, Barcellos LF, Eskin E, Rosset S, Sankararaman S, Halperin E. Cell-type-specific resolution epigenetics without the need for cell sorting or single-cell biology. Nature Communications 2018.

#### Examples

```
data <- test_data(50, 20, 3, 2, 2, 0.01)
tca.mdl \leq tca(X = data*x, W = datasw, C1 = dataSC1, C2 = dataSC2)Z_hat <- tensor(data$X, tca.mdl)
```
#### test\_data *Generate test data*

#### Description

Generates simple test data following the TCA model.

#### Usage

```
test_data(n, m, k, p1, p2, tau, log_file = "TCA.log", verbose = TRUE)
```
#### Arguments

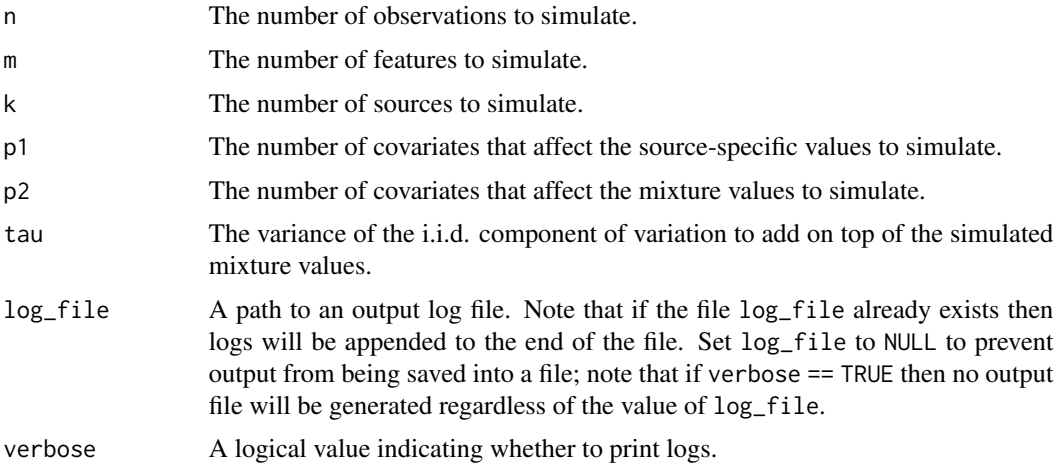

<span id="page-13-0"></span>

#### <span id="page-14-0"></span>test\_data 15

#### Details

See [tca](#page-3-1) for details about the TCA model.

#### Value

A list with the simulated data and parameters.

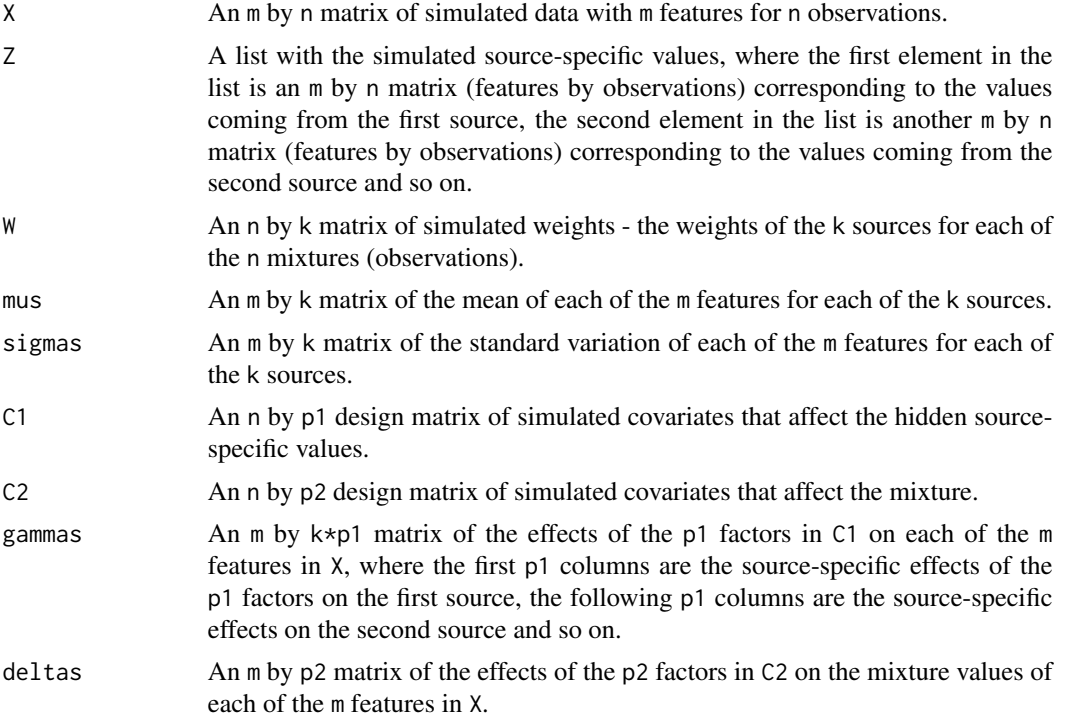

### Examples

data <- test\_data(100, 50, 3, 2, 2, 0.01)

# <span id="page-15-0"></span>Index

refactor, [2,](#page-1-0) *[5](#page-4-0)*

tca, [4,](#page-3-0) *[9](#page-8-0)*, *[13](#page-12-0)*, *[15](#page-14-0)* tcareg, [8](#page-7-0) tcasub, [11](#page-10-0) tensor, [13](#page-12-0) test\_data, [14](#page-13-0)